## Cubsonモジュール作成のながれ

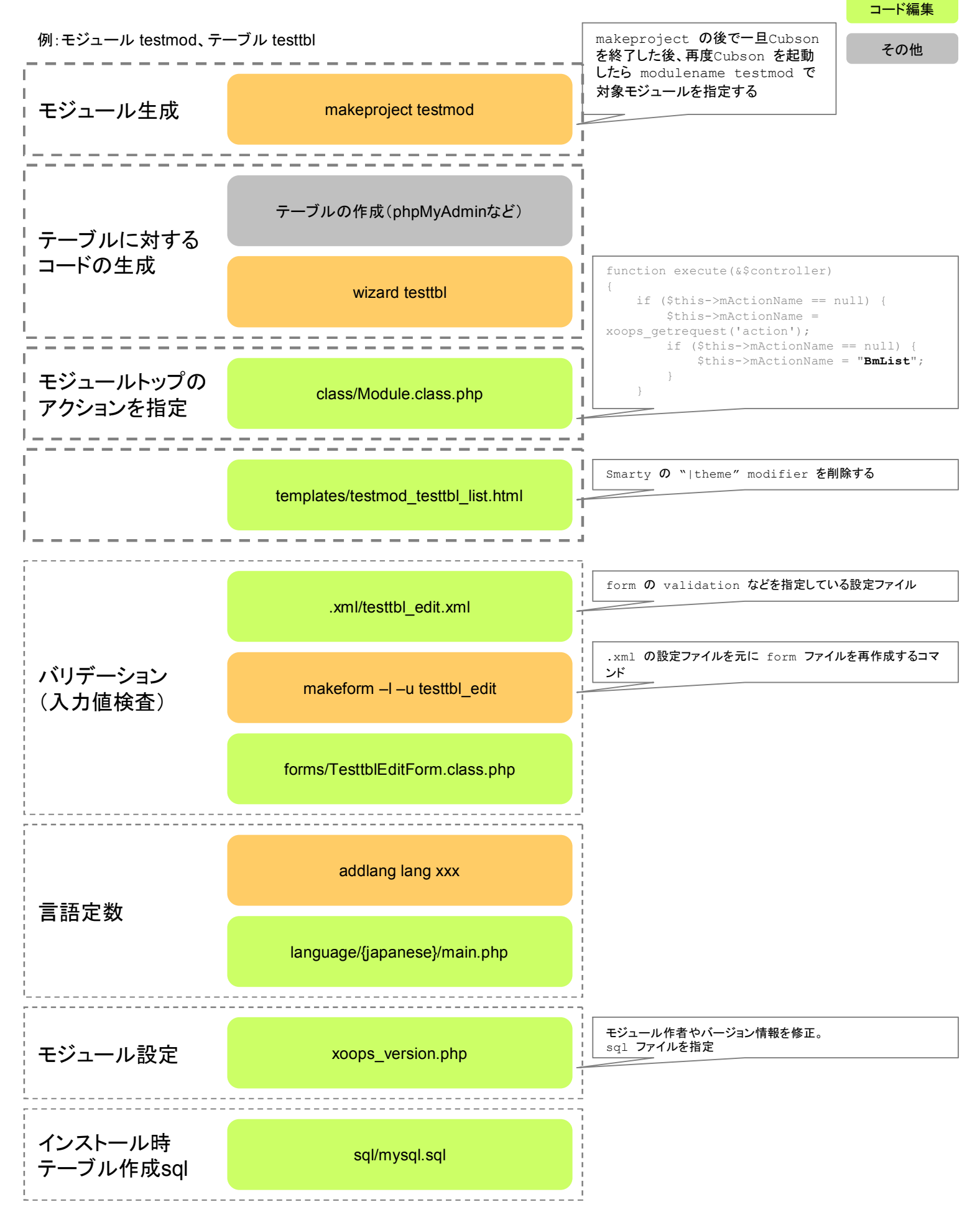

Cubsonコマンド